# **structoscope**

*Release 0.0.1*

**Matteo Sandrin**

**Dec 22, 2020**

# **REFERENCE**

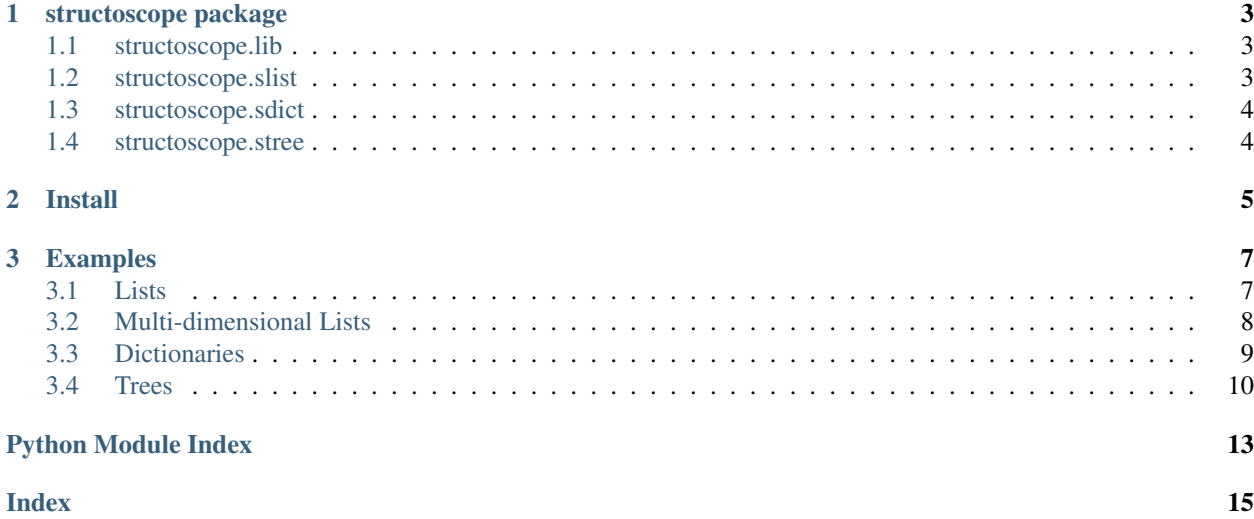

Welcome to the documentation for the structoscope Python library!

Structoscope is a Python library for visualizing and inspecting any data structure.

### **CHAPTER**

### **ONE**

# **STRUCTOSCOPE PACKAGE**

### <span id="page-6-3"></span><span id="page-6-1"></span><span id="page-6-0"></span>**1.1 structoscope.lib**

**class** structoscope.lib.**Scope**(*dataMemberName=None*, *childrenMemberName=None*) Bases: object

The Scope class is a wrapper around a single visualization window

#### Parameters

- **childMemberName** The name of the member containing the data of the node object
- **childrenMemberName**  $(str)$  The name of the member containing the children of the node object

#### **\_displayGraph**(*graph*)

Converts the graph into a PNG image and displays it as a plot

Parameters graph (graphviz.Digraph) – The graph object to display

#### **print**(*data*, *raw=False*)

Display a visualization of an arbitrary Python object. Supports lists, dictionaries and trees.

#### Parameters

- **data** (Object) The object to visualize
- **raw**  $(boo1)$  If true returns a string representing the dot-notation graph
- **static wait**(*secs*)

Block the main thread for any number of seconds

**Parameters**  $\sec s(f \cdot \ln x) - A$  **mount of time to wait for, in seconds** 

### <span id="page-6-2"></span>**1.2 structoscope.slist**

**class** structoscope.slist.**List**

Bases: object

#### **\_findNestedLists**(*data*, *result=None*)

Finds every nested array in the supplied data and returns is as a flat, one-dimensional list.

#### Parameters

- $\bullet$  **data** (*list*) The multi-dimensional list
- **result** The one-dimensional list holding the nested lists

#### <span id="page-7-2"></span>**\_getLabelForList**(*data*)

Creates the label for a single graph node representing a list. This label is formatted as an HTML-like markup language specific to the Graphviz library.

**Parameters data**  $(llist)$  – The list populating the label

```
makeGraph(data)
```
Creates a graph to visualize a Python list

**Parameters data**  $(llist)$  – The list to visualize

### <span id="page-7-0"></span>**1.3 structoscope.sdict**

```
class structoscope.sdict.Dict
```
Bases: object

```
_getLabelForDict(data)
```
Creates the label for a single graph node representing a dictionary. This label is formatted as an HTML-like markup language specific to the Graphviz library.

**Parameters data**  $(dict)$  – The dictionary populating the label

```
makeGraph(data)
```
Creates a graph to visualize of a Python dictionary

**Parameters data**  $(dict)$  – The dictionary to visualize

### <span id="page-7-1"></span>**1.4 structoscope.stree**

**class** structoscope.stree.**Tree**(*members*)

Bases: object

```
_findChildren(data, result=None)
```
Finds every node in the supplied tree and returns is as a flat, one-dimensional list.

Parameters

- $\bullet$  **data** (*Ob* ject) The root of the tree
- **result** The one-dimensional list holding the nodes

#### **\_getLabelForNode**(*data*)

Creates the label for a single graph node representing the node of a tree. This label is formatted as an HTML-like markup language specific to the Graphviz library.

**Parameters data** ( $Ob\text{ject}$ ) – The node populating the label

**makeGraph**(*data*)

Creates a graph to visualize a tree

**Parameters data**  $(Object)$  – The root object of the tree to visualize

### **CHAPTER**

**TWO**

# **INSTALL**

<span id="page-8-0"></span>The only external dependency is the graphviz binary, which you can install buy running the following command in the terminal.

brew install graphviz

Now you can install structoscope by running the following command in the terminal.

pip3 install structoscope

### **CHAPTER**

**THREE**

### **EXAMPLES**

## <span id="page-10-1"></span><span id="page-10-0"></span>**3.1 Lists**

Structoscope can easily display Python lists:

```
from structoscope import Scope
s = Scope()
testList = [1, 2, 3]s.print(testList)
input() # block the main thread
```
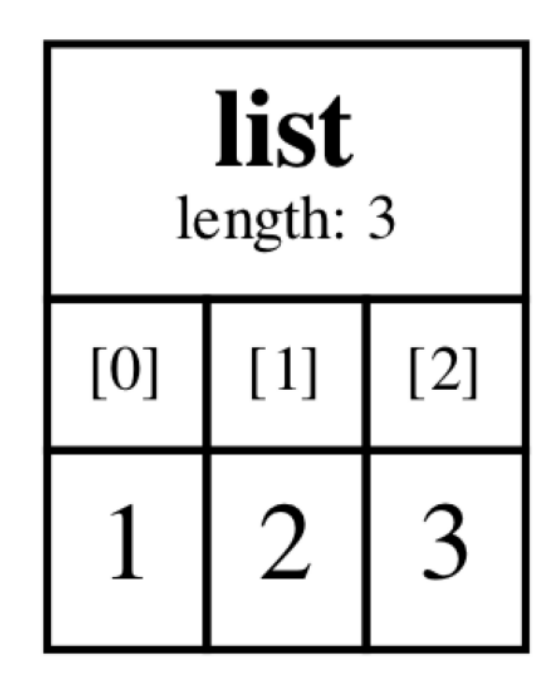

Example

#### 1

# <span id="page-11-0"></span>**3.2 Multi-dimensional Lists**

It can even display multi-dimensional lists:

```
from structoscope import Scope
s = Scope()
testList = [
   [1,2],
    \lceil['a', 'b'],
       ['c', 'd']
    ],
    'abc'
]
s.print(testList)
input() # block the main thread
```
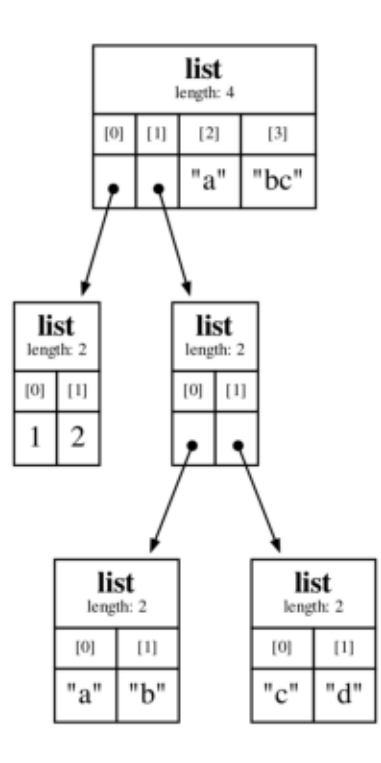

Example

# <span id="page-12-0"></span>**3.3 Dictionaries**

Or it can display dictionaries:

```
from structoscope import Scope
s = Scope()
testDict = {
    'first' : 101,
    'second' : 102,
    'third' : 103,
}
s.print(testDict)
input() # block the main thread
```
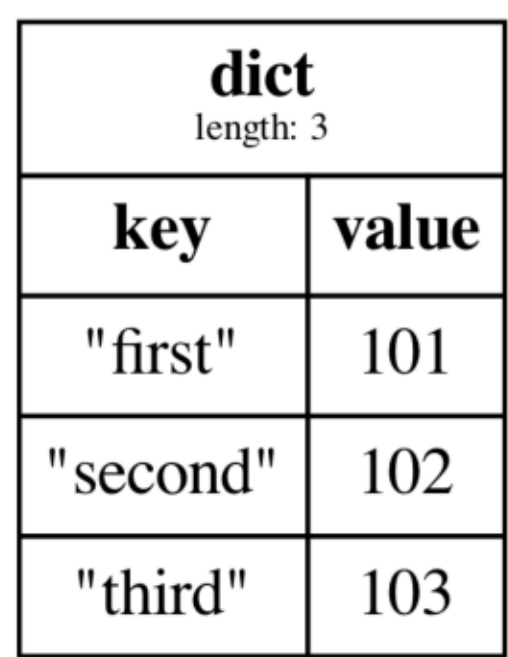

Example

### <span id="page-13-0"></span>**3.4 Trees**

It can even display trees:

```
from structoscope import Scope
class Node:
   def __init__(self, val=None, children=[]):
        self.val = val
       self.children = children
s = Scope(
   dataMemberName='val',
   childrenMemberName='children'
)
node9 = Node(val='J')node8 = Node(val='I')node7 = Node(val='H')node6 = Node(val='G')node5 = Node(val='F')node4 = Node(val='E')node3 = Node(val='D', children=[node8, node9])
node2 = Node(val='C', children=[node6, node7])
node1 = Node(val='B', children=[node4, node5])
root = Node(val='A', children=[node1, node2, node3])
s.print(root)
input() # block the main thread
```
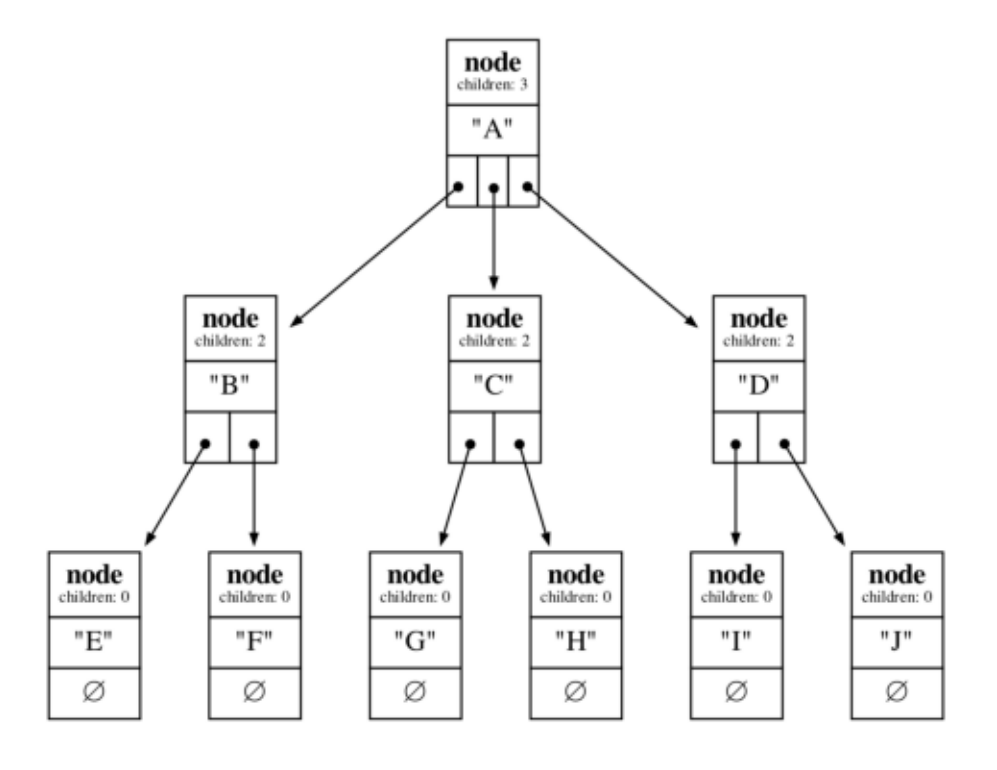

Example

4

# **PYTHON MODULE INDEX**

### <span id="page-16-0"></span>s

structoscope.lib, [3](#page-6-1) structoscope.sdict, [4](#page-7-0) structoscope.slist, [3](#page-6-2) structoscope.stree, [4](#page-7-1)

### **INDEX**

## <span id="page-18-0"></span>Symbols

```
_displayGraph() (structoscope.lib.Scope method), 3
_findChildren() (structoscope.stree.Tree method),
       4
_findNestedLists() (structoscope.slist.List
       method), 3
_getLabelForDict() (structoscope.sdict.Dict
       method), 4
_getLabelForList() (structoscope.slist.List
       method), 3
_getLabelForNode() (structoscope.stree.Tree
       method), 4
                                             T
                                             Tree (class in structoscope.stree), 4
                                             W
                         3
```
# D

Dict (*class in structoscope.sdict*), [4](#page-7-2)

# L

List (*class in structoscope.slist*), [3](#page-6-3)

# M

```
makeGraph() (structoscope.sdict.Dict method), 4
makeGraph() (structoscope.slist.List method), 4
makeGraph() (structoscope.stree.Tree method), 4
module
    structoscope.lib, 3
    structoscope.sdict, 4
    structoscope.slist, 3
    structoscope.stree, 4
```
### P

print() (*structoscope.lib.Scope method*), [3](#page-6-3)

# S

```
Scope (class in structoscope.lib), 3
structoscope.lib
   module, 3
structoscope.sdict
   module, 4
structoscope.slist
   module, 3
structoscope.stree
```
module, [4](#page-7-2)